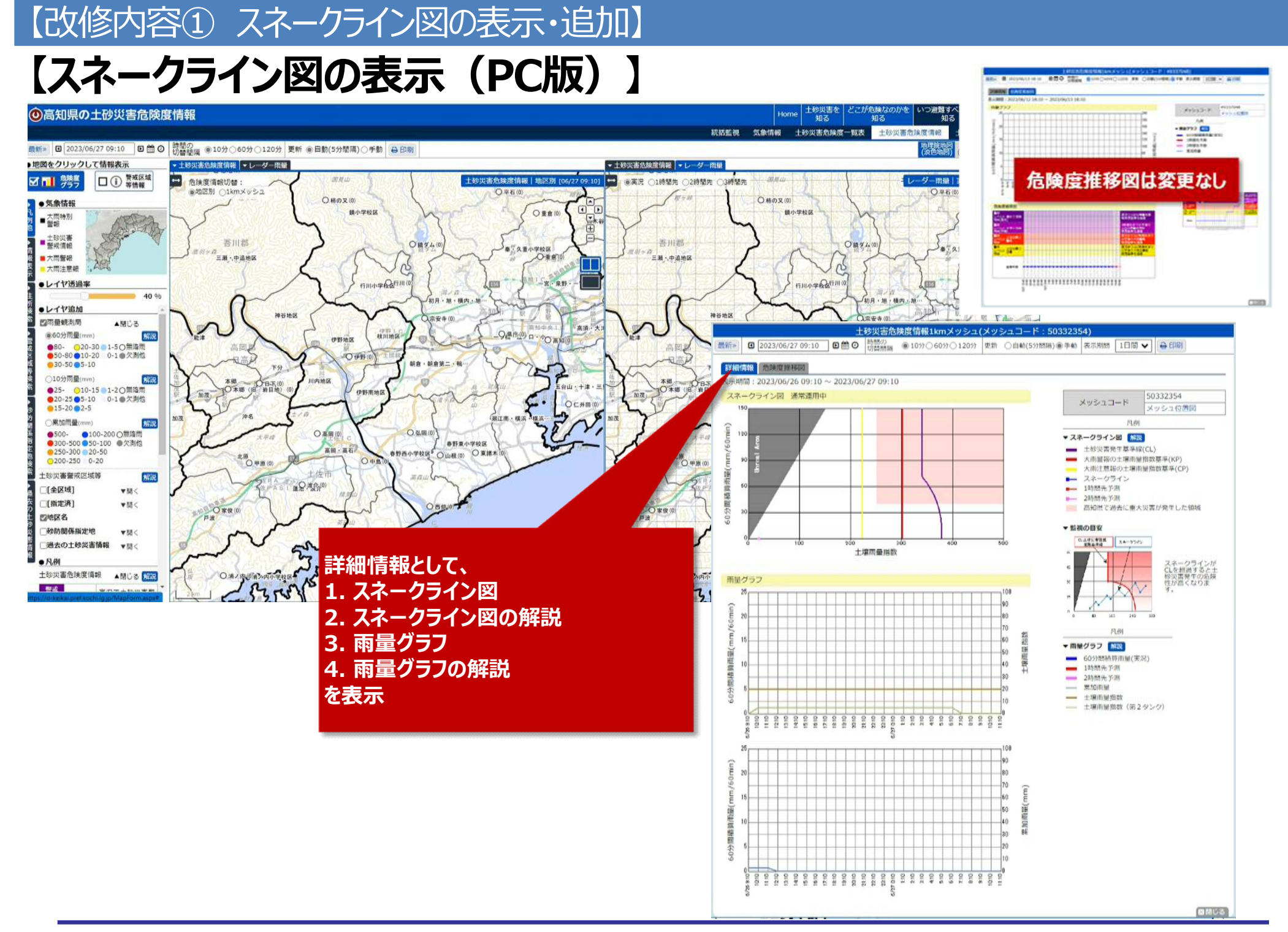

## 【改修内容① スネークライン図の表示・追加】

## **【スネークライン図の追加(スマホ版)】**

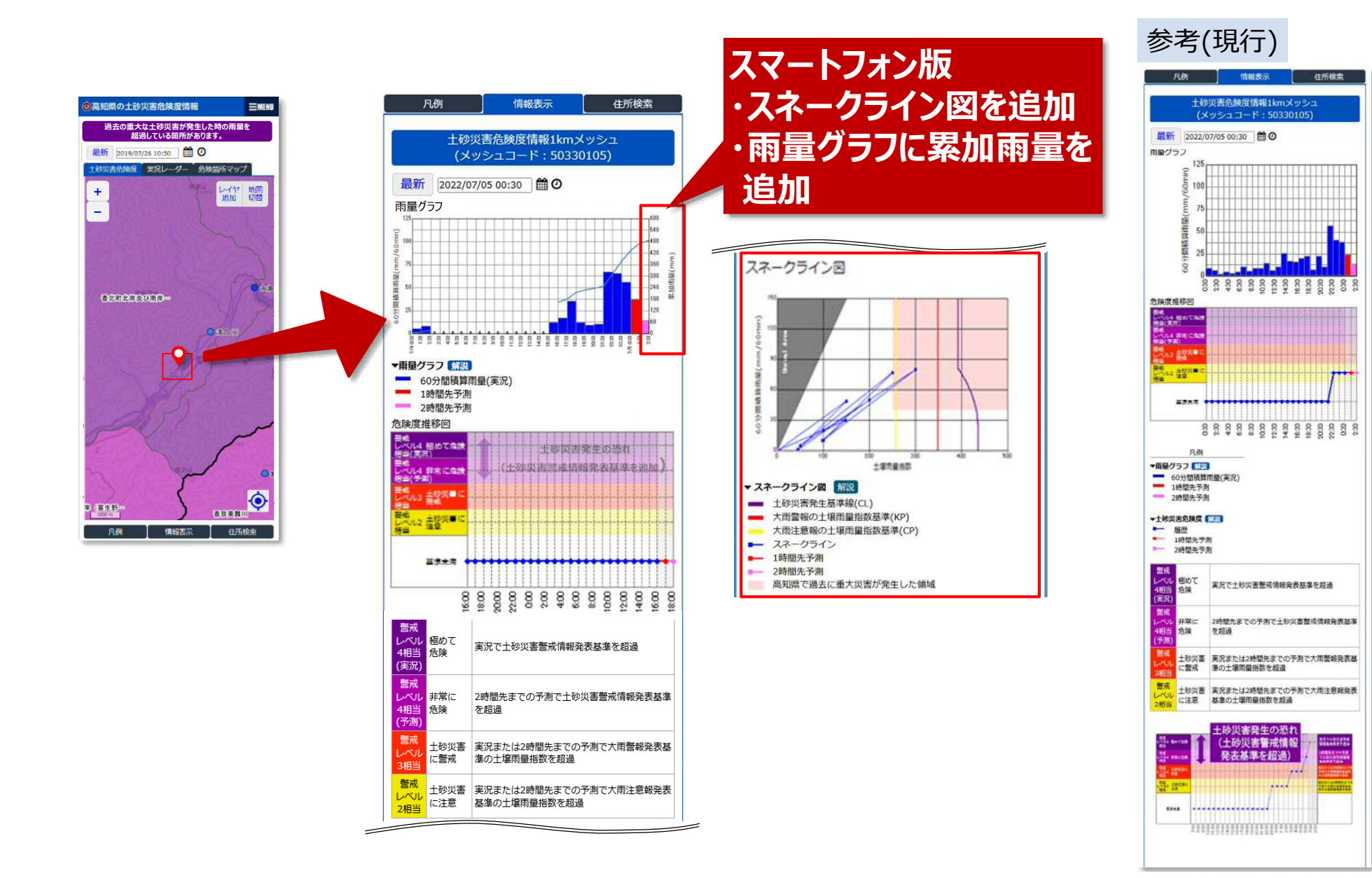

## 【改修内容② 基準値超過状況の説明表示】

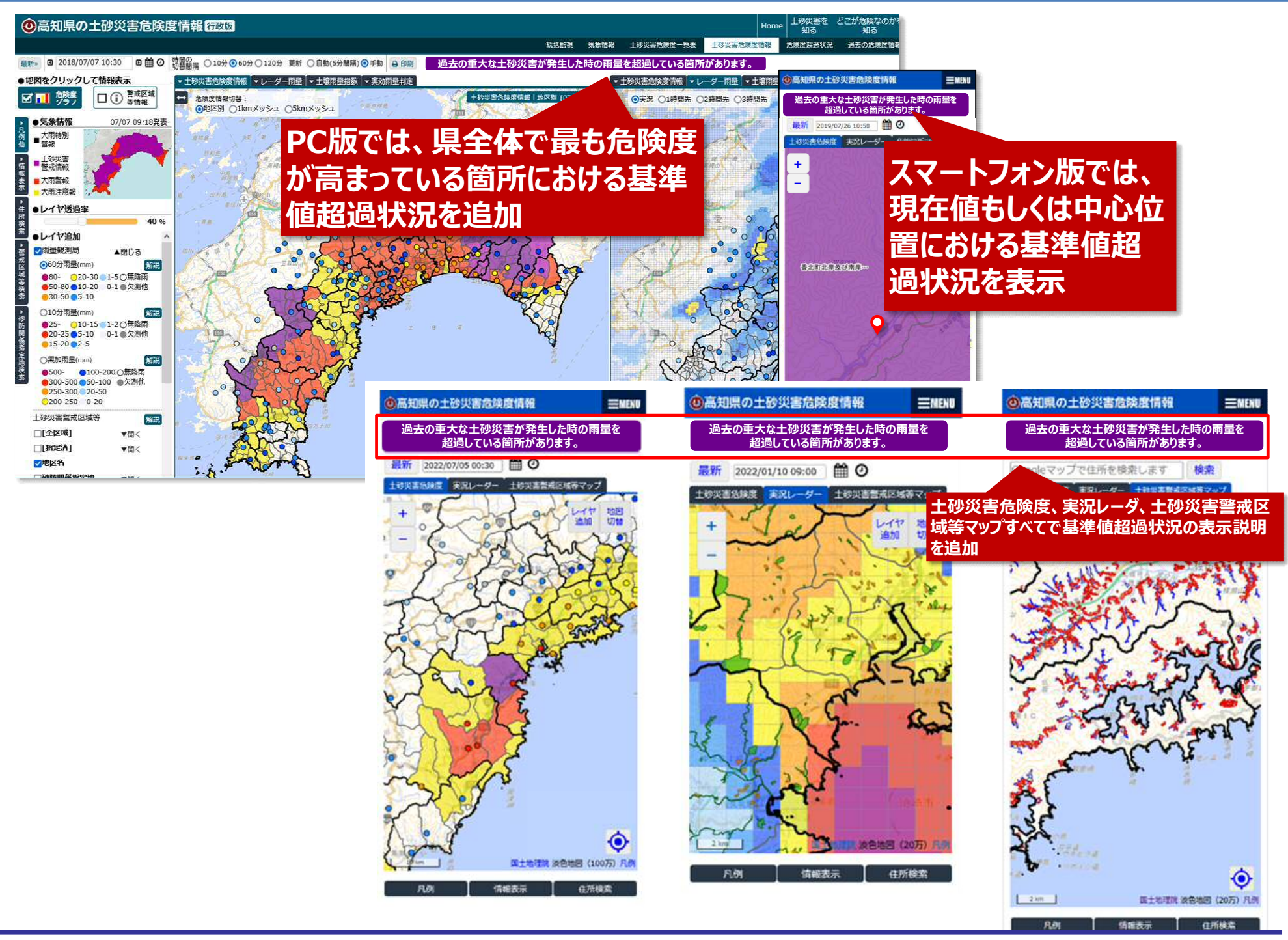

## 【改修内容③ 過去の土砂災害情報の表示】

検索

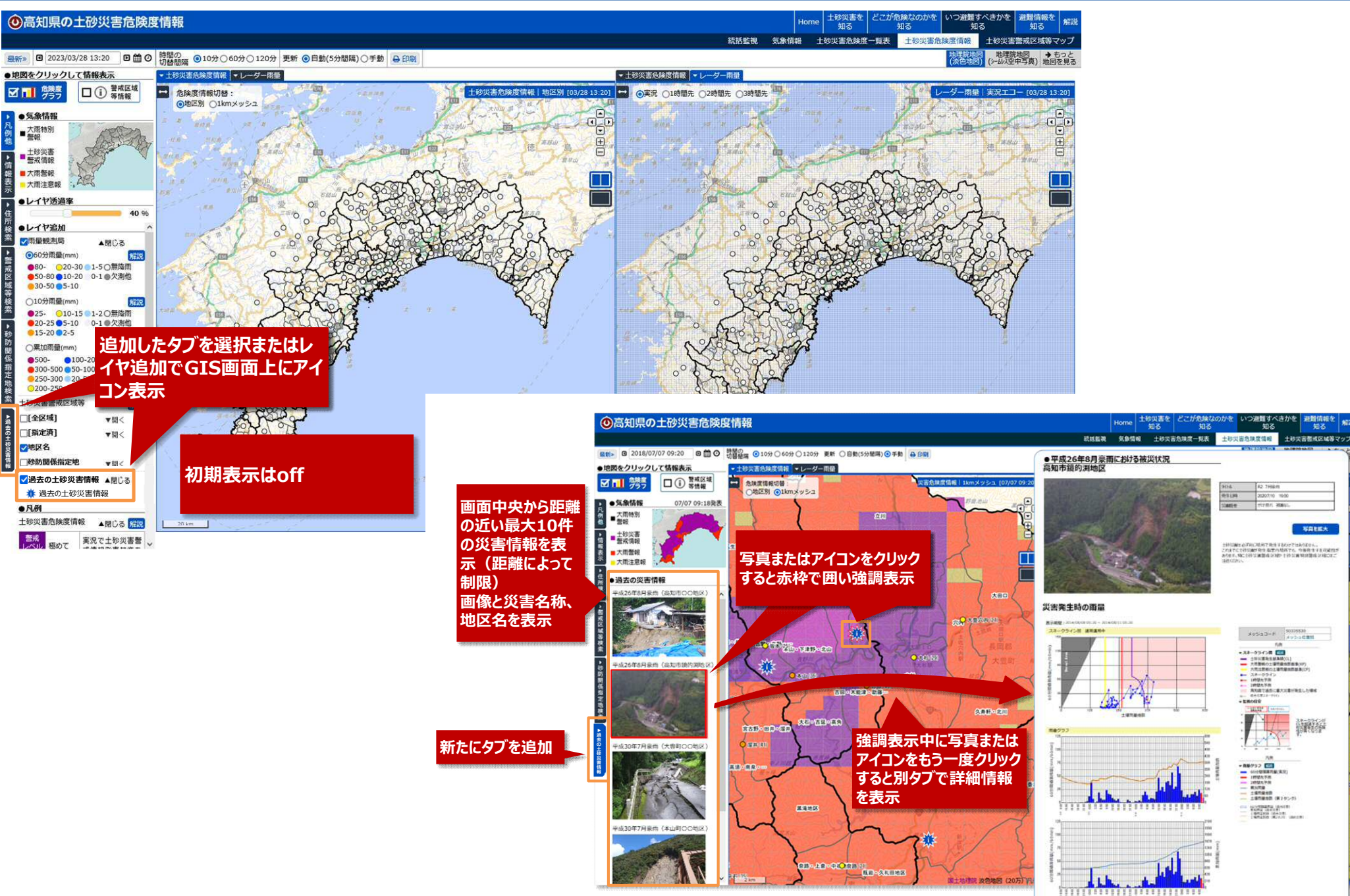

写真在成大